## **ΕΜΦΑΝΙΣΗ ΔΕΚΑΕΞΑΔΙΚΩΝ ΚΩΔΙΚΩΝ ΤΩΝ ΠΛΗΚΤΡΩΝ ΤΟΥ ΤΗΛΕΧΕΙΡΙΣΤΗΡΙΟΥ**

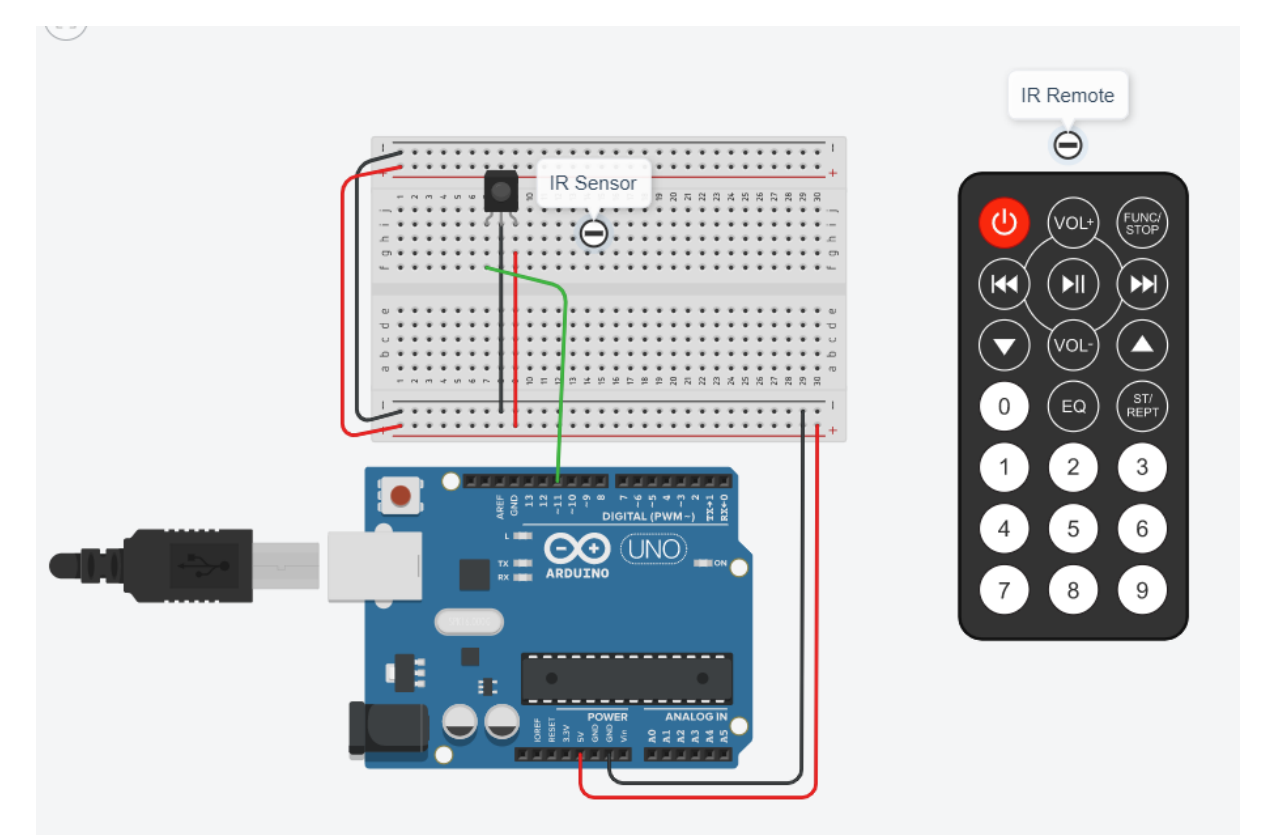

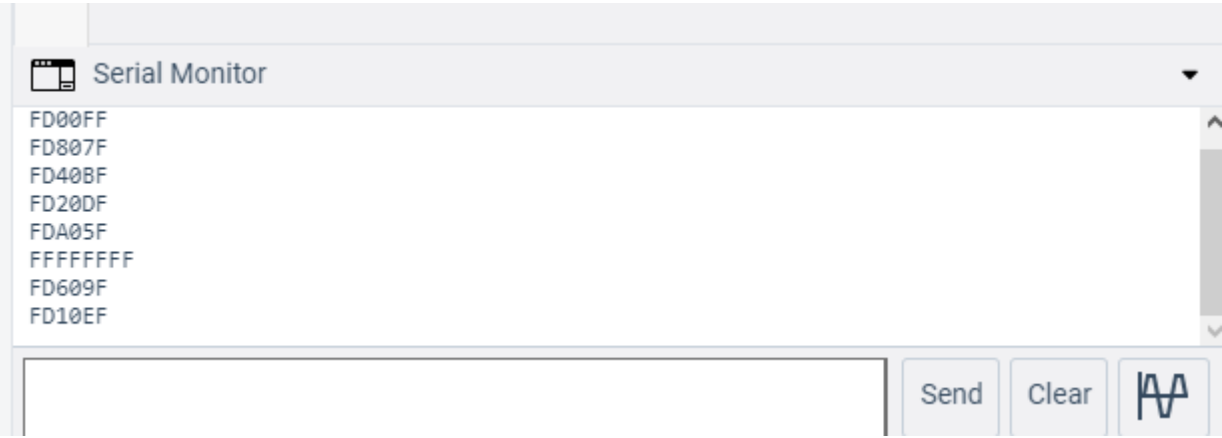

#include <IRremote.h>

int RECV\_PIN = 11; //define input pin on Arduino

IRrecv irrecv(RECV\_PIN);

decode\_results results;

void setup() {

Serial.begin(9600);

irrecv.enableIRIn(); // Start the receiver

}

void loop() {

```
 if (irrecv.decode(&results)) {
```
Serial.println(results.value, HEX);

irrecv.resume(); // Receive the next value

 } }